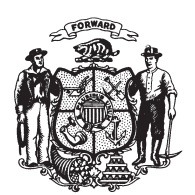

State of Wisconsin 2009 - 2010 LEGISLATURE

LRBa0886/1 RNK:bjk:ph

## **SENATE AMENDMENT 1,** TO 2009 SENATE BILL 266

October 16, 2009 - Offered by Senator LASSA.

At the locations indicated, amend the bill as follows:  $\mathbf{1}$ 

**1.** Page 3, line 1: delete that line and substitute:  $\overline{2}$ 

 $\overline{3}$ "9. Persons with physical disabilities who engage in nonmotorized trail activities.".  $\overline{4}$ 

 $(END)$ 

 $\bf 5$